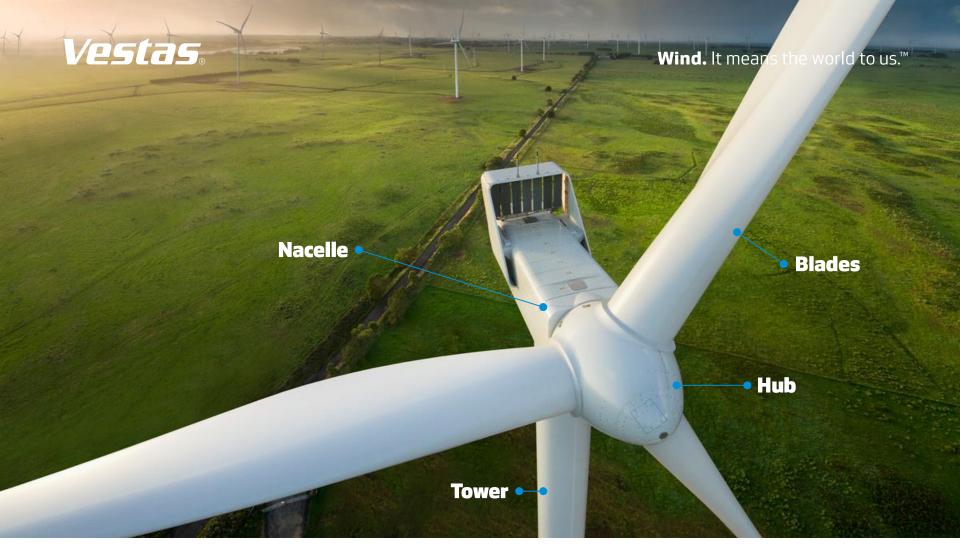

# **Industrial Big Data Analytics for Wind Turbines**

#### UseR! 2015 Alborg

Sven Jesper Knudsen - sjknu@vestas.com

Kim-Emil Andersen & Martin Qvist

# Vestas Performance & Diagnostic Centre (VPDC)

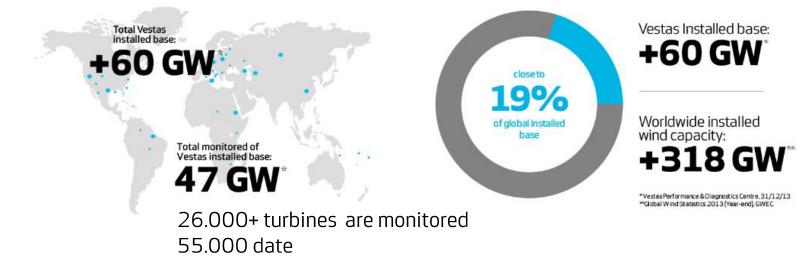

### **Vestas Wind Turbine Data Science**

- A Decade of data driven Asset Management
- Predictive Maintenance
- Condition Based Monitoring

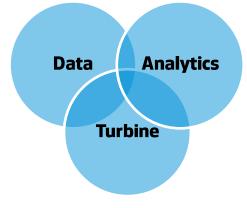

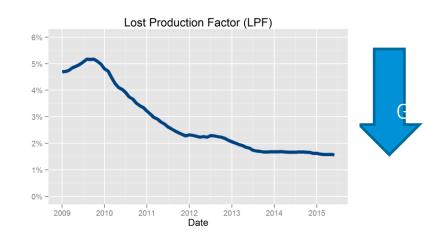

Wind. It means the world to us.™

### Vestas UseR!

### Desktop

RStudio is on our Vestas Software portal Markdown reports to clients TIBCO Spotfire + R Apps users SQL, Py, .NET

#### Vestas' HPC, FireStorm

15000 cores, 2.5+ petabyte, 40Gb infiniband interconnected mesoscale climate model, petabyte storage Computational Fluid Dynamics, high performance

Today focus on HADOOP+HIVE+R

Open Source and Open Standards

# CFD Wind Flow

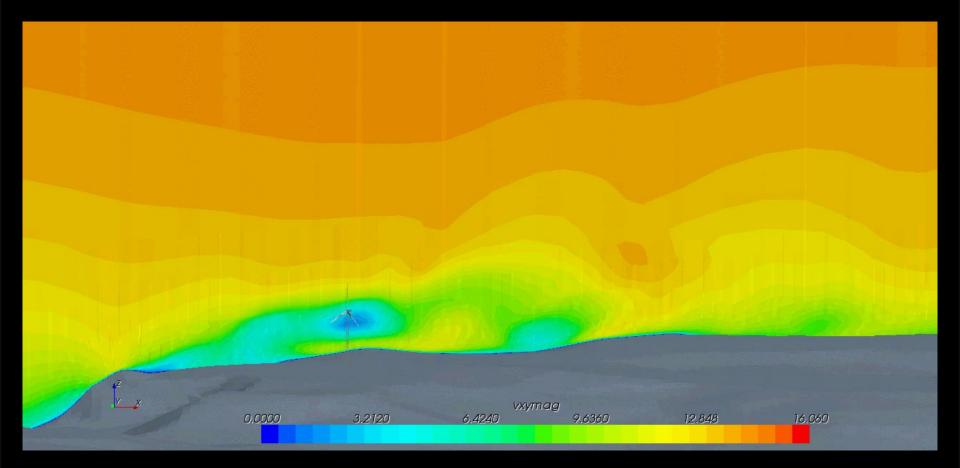

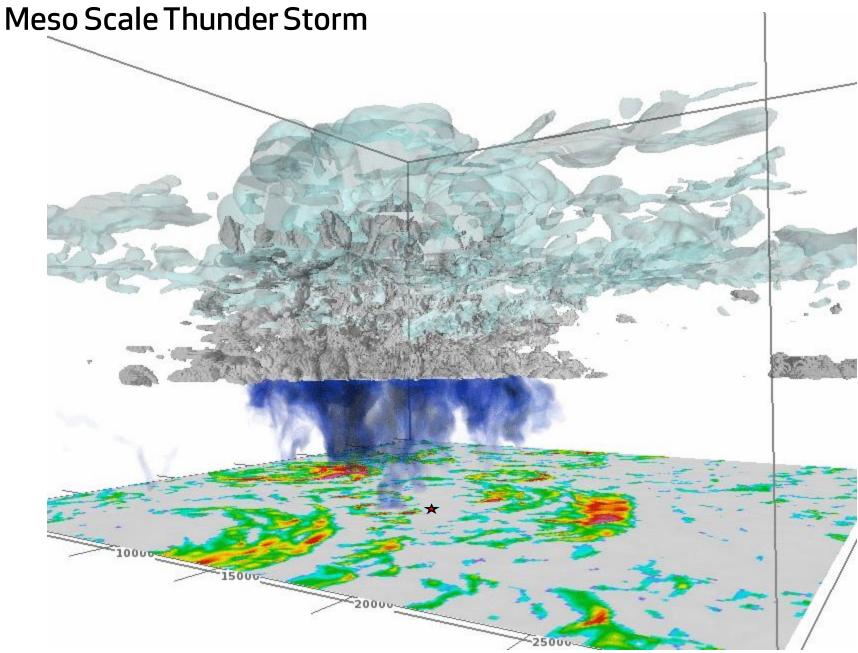

Wind. It means the world to us.™

### **Industrial Big Data at Vestas**

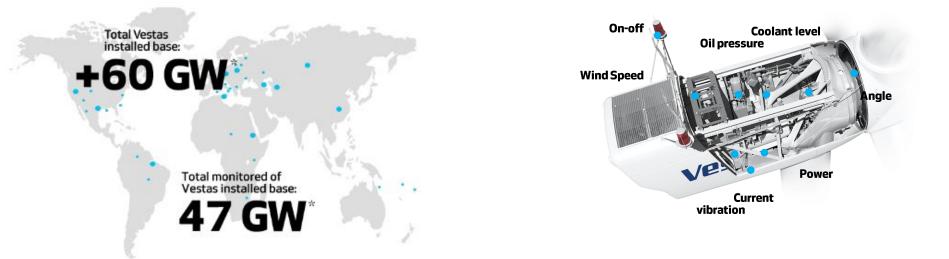

- Volume50.000 turbines, ca 150terabyteVestas Climate Lib, ca petabyte
- Variety 500+ sensors, vibration 'audio', event logs image, lab test, service text
- Velocity Real time, near time, batch

**Varacity** Sensitive and diverse sensors, parameters, humans ...

### **Data Platform**

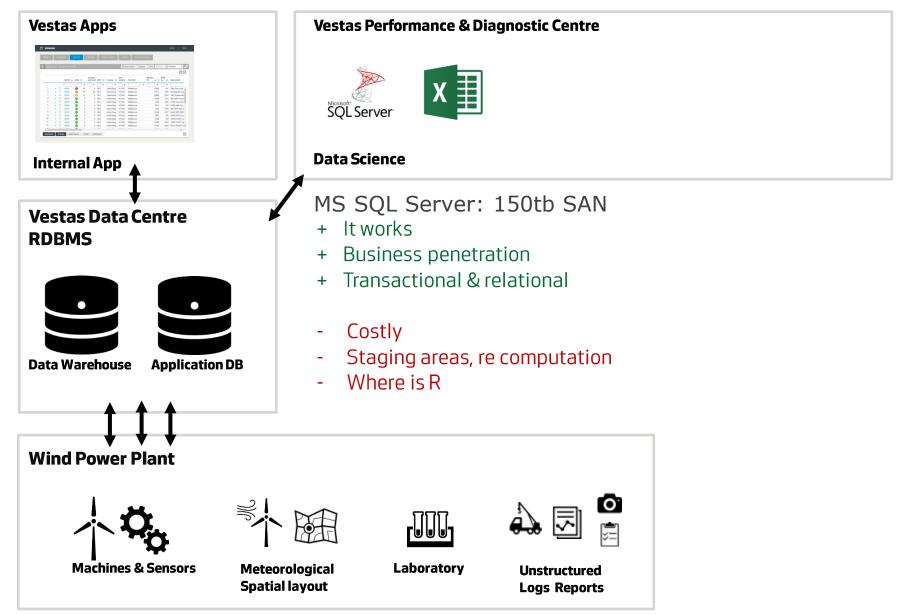

### **Modern Data Platform**

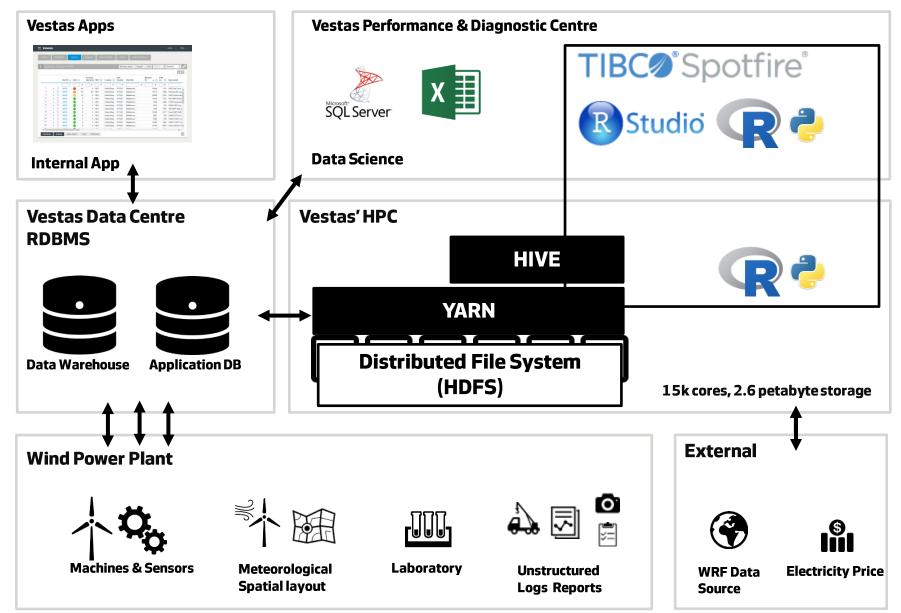

Wind. It means the world to us.™

### **Value Driver**

#### Time is Money – Downtime is Expensive

Downtime Lost Wind Energy Production

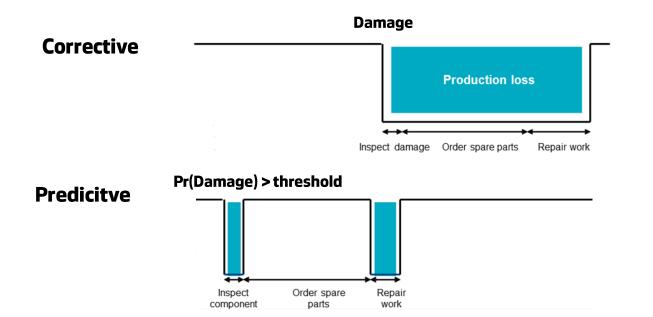

# **Vestas Turbine Monitor**

### Repair Work: Bearing Replaced

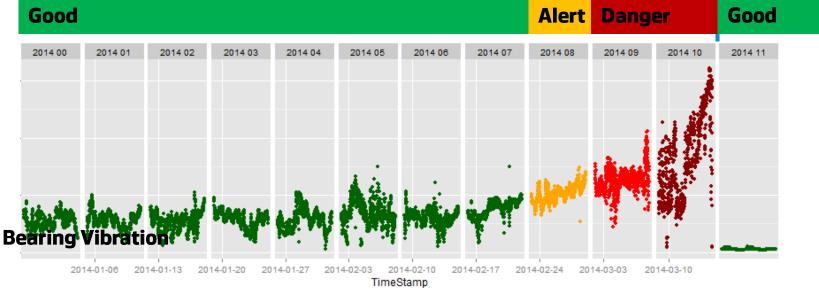

# Predict generator bearing failure

- Training data:

Vibration 10min values, several parks filter down to turbine in full operation

- Changepoint algorithm on raw or residuals of a machine learned model
- Tune using confusion matrix : best precession, accuracy, sensitivity False Alert vs Wasted Service Visit

package: changepoint, caret

# **Vestas Turbine Monitor**

#### **Full Business Support for Process & Information Flow**

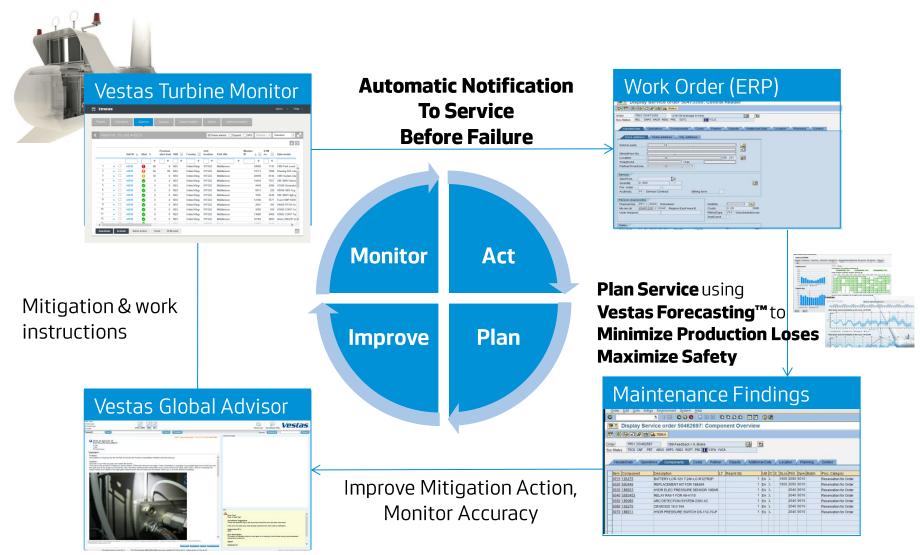

#### Measurable Business

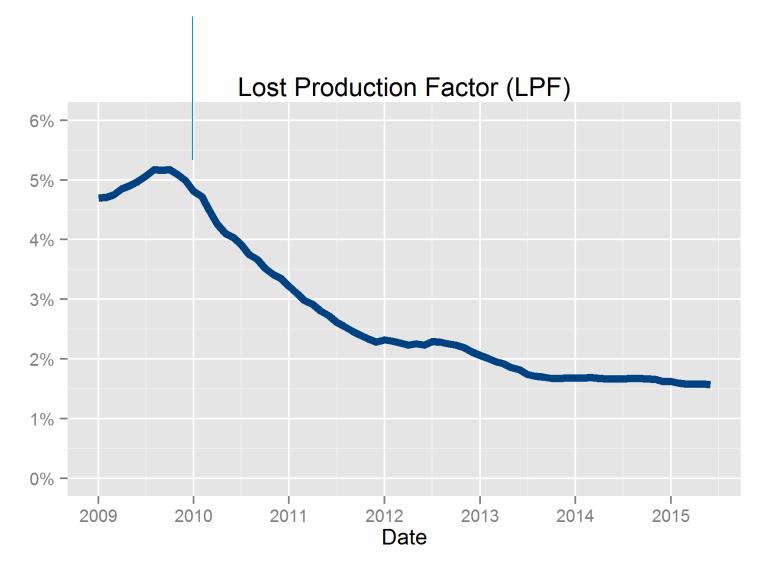

# HIVE – Hadoop InteractiVE

**Hadoop** allows distributed processing of **large data sets across clusters** Called Google's data model (Map Reduce)

HIVE provides SQL like queries over Hadoop

Select

turbineNumber, avg(WindSpeed) from Turbine10minData group by turbineNumber

Faster than indexed MS SQL Server

Much faster if grouped by non indexed column, like temperature bin

# HADOOP Map Reduce (MR)

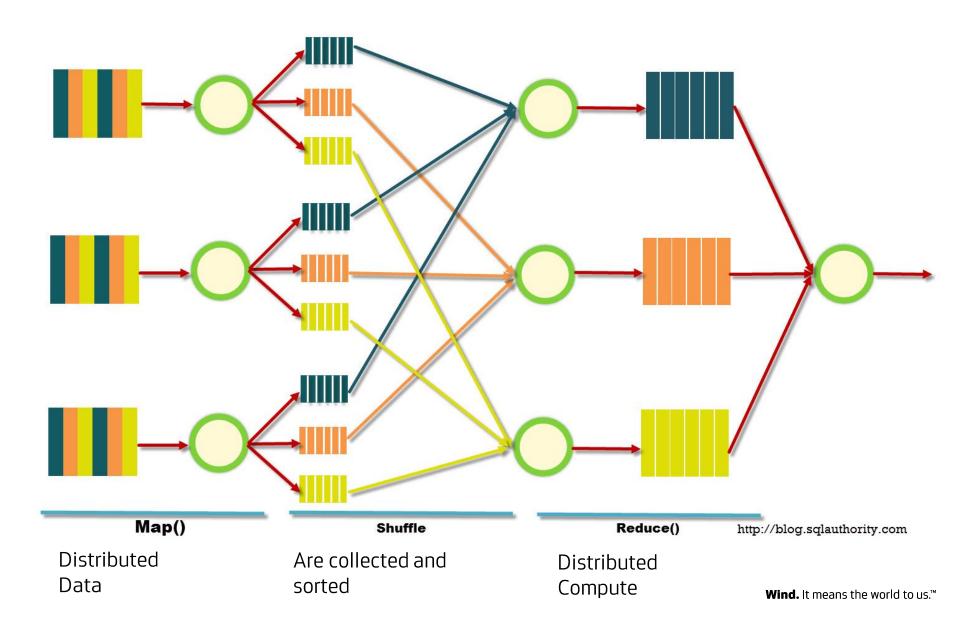

### HIVE Custom Map Reduce - inject R , Py, Octave ...

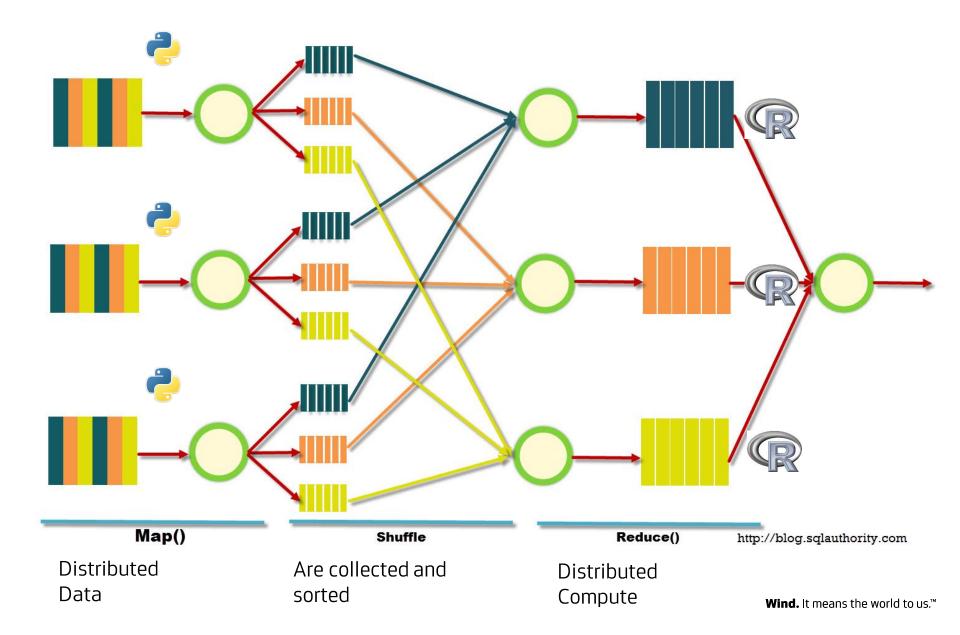

# Inject script s using HIVE Transform

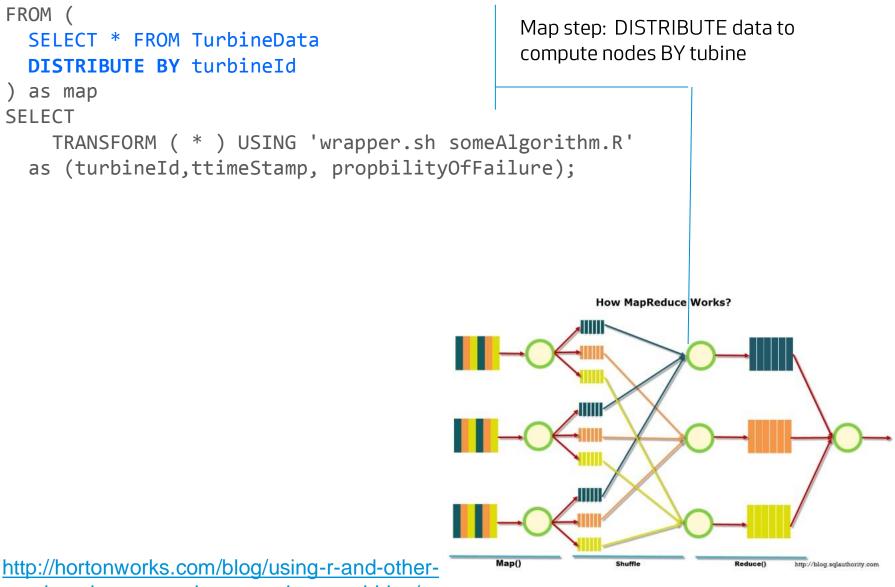

non-java-languages-in-mapreduce-and-hive/

Wind. It means the world to us.™

# **HIVE: Inject script based computations**

```
FROM (
   SELECT * FROM TurbineData
   DISTRIBUTE BY turbineId
) as map
SELECT
   TRANSFORM ( * ) USING 'wrapper.sh someAlgorithm.R'
   as (turbineId,ttimeStamp, propbilityOfFailure);
```

wrappe.sh loads R and #!Rscript Data is piped to R using stdin Data piped back using stdout

Hive gives total control to R – please mind

- Compute speed
- Memory consumption
- Error handling

Useful HIVE resource settings: set mapred.reduce.tasks=200; set mapreduce.reduce.memory.mb=10240;

#### **Executes on mapped data**

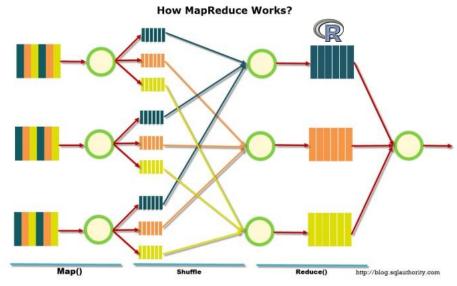

```
1 #!/usr/bin/env Rscript
                                                            someAlgorithm.R
 2
3
   .libPaths('/gpfs01/R/packages/bmk/v1.0.0')
   suppressMessages( library(data.table) )
4
   suppressMessages( library(fasttime) )
5
   suppressMessages( library(vbmk) )
6
7
8 outDt <- tryCatch( {
9
10
     #fast read of piped stdin
     inDt <- fread('file:///dev/stdin', sep ="\t", showProgress=FALSE)</pre>
11
12
13
     #fast convert to POSIXct
     inDt <- inDt[,timestamp:=fastPOSIXct(ttimestamp, tz = "UTC")]</pre>
14
15
16
     #do your thing
     bmkProcess(inDt)
17
18
19
   },
   error = bmkErrorHandler )
20
21
22 if (!is.null(odata)) {
     write.table(odata, quote=FALSE, sep="\t",
23
24
                  col.names=FALSE, na =" ", row.names=FALSE)
25
26 }
```

# Summary

HIVE for large batch / interactive jobs Proven more reliable with version 0.14 Spark is lurking for interactive analysis

Familiar to users and cost efficient – no brainer Need to understand how to MapReduce the problem

Need to manage your **R**esources

Fast readers (fread) make a difference tweek HIVE resources settings to get job completion

ValueBrings more data to table

### References

Vestas and Big Data

http://www.ibmbigdatahub.com/video/ibm-helps-vestas-turn-climate-big-data-capital

R: <u>http://www.r-project.org/</u> <u>http://www.revolutionanalytics.com/what-r</u>

Python: https://www.python.org/

Apache HADOOP http://hadoop.apache.org/ Apache HIVE https://hive.apache.org/ Apache Spark https://spark.apache.org/

### Vestas.

Wind. It means the world to us.™

### Thank you for your attention

#### **Copyright Notice**

The documents are created by Vestas Wind Systems A/S and contain copyrighted material, trademarks, and other proprietary information. All rights reserved. No part of the documents may be reproduced or copied in any form or by any means - such as graphic, electronic, or mechanical, including photocopying, taping, or information storage and retrieval systems without the prior written permission of Vestas Wind Systems A/S. The use of these documents by you, or anyone else authorized by you, is prohibited unless specifically permitted by Vestas Wind Systems A/S. You may not alter or remove any trademark, copyright or other notice from the documents. The documents are provided "as is" and Vestas Wind Systems A/S shall not have any responsibility whatsoever for the results of use of the documents by you.

# **Hive setup**

- Distribution
  - Hortonworks
  - HDP 2.2
  - Hive 0.14
  - 20 nodes
- Traditional setup runs 1/10GbE
- Disks on each node, HDFS running on top
- Our setup runs on Vestas' HPC
- Has its own parallel filesystem (GPFS)
- Fast (40Gb) Infiniband interconnect
- Very high performance with few nodes
- Very high utilization per node

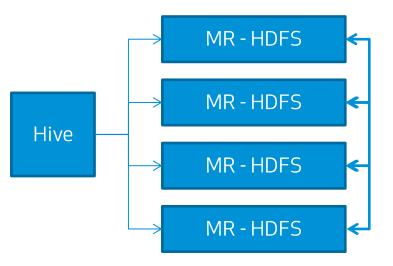

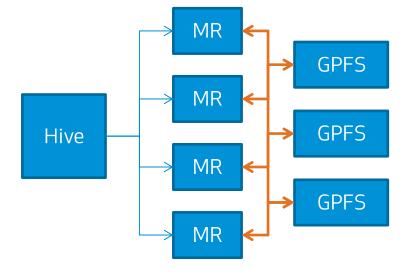